# **Analiza wrażliwości tarczy z wykorzystaniem metody elementów skończonych**

## **Mgr inż. Tomasz Ferenc Politechnika Gdańska, Wydział Inżynierii Lądowej i Środowiska**

Projektowanie wszelkiego rodzaju konstrukcji inżynierskich to skomplikowany i długotrwały proces. Wiąże się on często ze stworzeniem bardzo złożonego modelu matematycznego opisującego rzeczywistą konstrukcję. Analiza wrażliwości może być w tym procesie bardzo przydatnym narzędziem (zob. np. [1, 3, 4, 5]).

Wielkości określające model matematyczny możemy podzielić na zmienne projektowe  $b_i$ , gdzie  $i = 1, 2, 3, ..., n_1$  oraz parametry modelu  $p_j$ , gdzie  $j = 1, 2, 3, ..., n_2$ . Poszukiwaną odpowiedź numeryczną zachowania się konstrukcji opisują tak zwane zmienne stanu  $S_k$ , gdzie  $k = 1, 2, 3, ..., n_3$ . Analiza wrażliwości jest jednym z elementów teorii projektowania, dzięki której możliwe jest określenie wpływu wariacji zmiennych projektowych *bi* na zmiany zmiennych stanu konstrukcji *S<sup>k</sup>* , przy ustalonych parametrach modelu  $p_j$ . Zmiennymi projektowymi  $b_j$ , które zależą wprost od projektanta mogą być: wymiary konstrukcji, charakterystyki przekroju poprzecznego, stałe materiałowe, natomiast parametrami modelu *pj* może być, na przykład narzucona z góry i nie zależna od projektanta rozpiętość konstrukcji. Jako zmienne stanu *S<sup>k</sup>* można przyjmować w statyce: siły wewnętrzne, reakcje, naprężenia, odkształcenia, przemieszczenia, w zagadnieniach stateczności: obciążenie krytyczne, a w dynamice: częstości drgań własnych oraz odpowiadające im postacie drgań własnych, amplitudy drgań, sił wewnętrznych itd. przy różnego rodzaju obciążeniach dynamicznych (zob. np. [5, 6, 7]).

Analiza konstrukcji, w ujęciu deterministycznym, zajmuje się wyznaczaniem zmiennych stanu *S<sup>k</sup>* przy jednoznacznie określonym modelu konstrukcji przez ustalone wartości zmiennych projektowych  $b_i$  oraz parametry modelu  $p_j$ . W praktyce jednak zadanie projektowe jest problemem odwrotnym, tzn. oczekując pewnej wartości lub przedziału wartości zmiennej stanu *S<sup>k</sup>* , dobiera się zmienne projektowe  $b_i$  przy ustalonych parametrach modelu *pj* . Wyróżnić można, między innymi, następujące problemy odwrotnej teorii konstrukcji: identyfikację, analizę wrażliwości oraz optymalizację [7].

W niniejszej pracy zajęto się tematyką analizy wrażliwości, w opisie dyskretnym [3], na przykładzie tarczy, którą może być element konstrukcyjny przekazujący obciążenie z obiektu na system pali. Może to być także środnik blachownicy w tejże konstrukcji.

### **PODSTAWY TEORETYCZNE**

Do opisu konstrukcji zastosowano dyskretny model matematyczny prostokątnej tarczy, w którym punktem wyjścia była metoda elementów skończonych (zob. np. [2, 8, 9]). W modelu tym geometrię, obciążenie i zachowanie konstrukcji określają wielkości dyskretne, tzn. wartości w węzłach lub elementach, które były zdefiniowane w wyniku dyskretyzacji konstrukcji. Innym podejściem, nie rozważanym w tej pracy, jest tzw. model ciągły, w którym geometria, obciążenie oraz zachowanie konstrukcji są określone przez funkcje ciągłe.

Analiza wrażliwości opiera się na rozwinięciu funkcji *S* (wybranej zmiennej stanu *S<sup>k</sup>* ) w szereg Taylora wokół rozwiązania początkowego określonego przez początkową wartość zmiennych projektowych *b*<sub>0</sub> [5]

$$
S(b_0 + \delta b_0) \cong S(b_0) + \delta S(b_0) + \delta^2 S(b_0) + \dots \tag{1}
$$

Zachowanie konstrukcji, uwzględniając tylko zakres liniowy, opisane zmienną stanu *S* jest aproksymowane funkcją liniową wokół rozwiązania początkowego dla zmiennych projektowych  $b_0$  (rys. 1). W przypadku uwzględnienia także członów wyższych rzędów funkcja *S* będzie aproksymowana funkcją wyższego rzędu (np. funkcją kwadratową).

W niniejszej pracy zastosowano analizę wrażliwości pierwszego rzędu, w której funkcja aproksymująca zachowanie zmiennej stanu jest w postaci liniowej. Analiza ta w pewnym zakresie zmiennych projektowych  $b_i$ , w praktycznych zagadnieniach inżynierskich, daje dostatecznie dużo informacji o zachowaniu się zmiennych stanu *S<sup>k</sup>* . Ponadto podstawową zaletą tej analizy nad analizą parametryczną, jest fakt, że wystarczy przeprowadzić dla każdej zmiennej tylko dwa obliczenia (układu podstawowe-

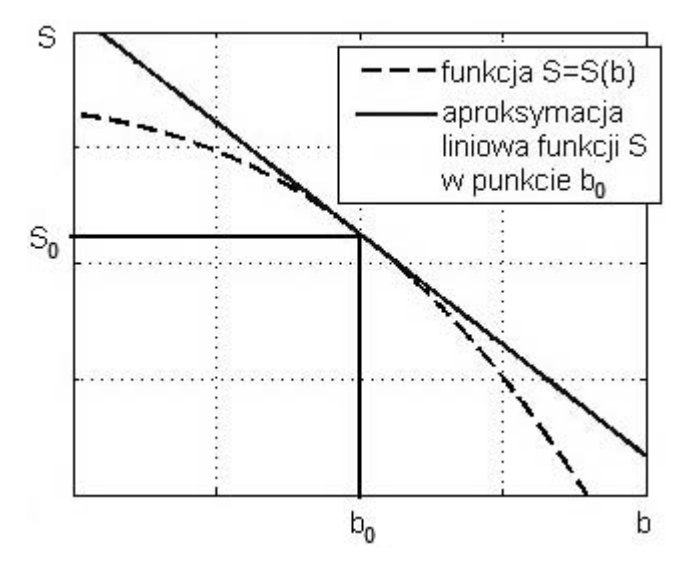

Rys. 1. Koncepcja aproksymacji liniowej funkcji *S* (analizy wrażliwości rzędu pierwszego)

go oraz tzw. układu sprzężonego), aby określić wpływ wariacji zmiennych projektowych na wariacje zmiennej stanu. Podejście takie znacznie skraca liczbę oraz czas obliczeń w porównaniu do analizy parametrycznej, w której konieczne jest przeprowadzenie wielu obliczeń, aby uzyskać zależność szukanych zależności zmian zmiennych stanu od wariacji zmiennych projektowych.

### **PRZYKŁAD NUMERYCZNY**

#### **Opis modelu tarczy**

Analizę wrażliwości zaprezentowano na przykładzie prostokątnej tarczy o następujących wymiarach: długość *L* = 16 m, wysokość  $H = 1,3$  m oraz o grubości wyjściowej  $t_0 = 0,005$  m. Analizę przeprowadzono tylko dla połowy długości tarczy, korzystając z symetrii. Warunkami brzegowymi jest blokada przemieszczeń w kierunku poziomym oraz pionowym w punkcie A (podpora). Analizując tylko część symetryczną układu, wprowadzono także w przekroju 1 – 2 warunki brzegowe realizujące stan symetrii, tj. blokadę przemieszczeń poziomych we wszystkich węzłach leżących na tej krawędzi. Obciążenie zewnętrzne stanowi siła skupiona przyłożona w połowie rozpiętości tarczy, tj. w punkcie 1 o wartości *P* = 100 kN, zatem w analizowanej części tarczy przyłożono siłę 0,5 *P*. W analizie przyjęto następujące stałe materiałowe: moduł sprężystości *E* = 205 GPa, współczynnik Poissona  $v = 0.3$  (stal).

#### **Dobór siatki dyskretyzacyjnej tarczy**

Tarczę wymodelowano trójkątnymi elementami skończonymi o stałych odkształceniach (CST *– Constant Strain Triangle*) przy założeniu płaskiego stanu naprężenia (PSN). Konstrukcję podzielono na elementy skończone w piętnastu wariantach, gdzie numer wariantu oznacza liczbę na jaką dokonano podziału układu wzdłuż wysokości tarczy. Porównanie wariantów pozwoli na sprawdzenie zbieżności wyników oraz odpowie na pytanie, który wybór siatki będzie odpowiedni. Zestawienie wariantów przedstawiono w tabl. 1.

Układ równań w metodzie elementów skończonych do zagadnień liniowej statyki ma postać [8]

$$
Kq = p \tag{2}
$$

gdzie:

**K** – globalna macierz sztywności układu, stworzona w wyniku agregacji macierzy sztywności elementów,

**q** – wektor przemieszczeń węzłowych,

**p** – wektor obciążeń węzłowych.

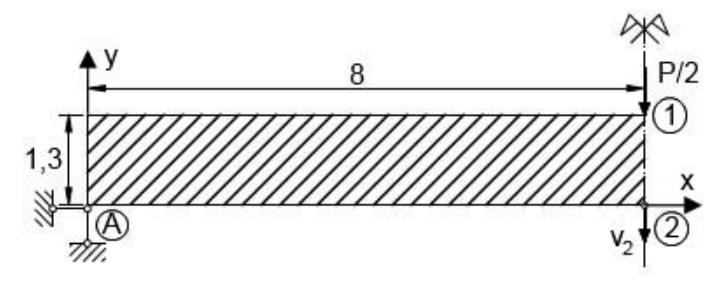

Rys. 2. Geometria tarczy z warunkami brzegowymi oraz obciążeniem

| Wariant<br>nr  | Liczba elementów |        | Liczba węzłów  |                |      | Liczba            |
|----------------|------------------|--------|----------------|----------------|------|-------------------|
|                | pion             | poziom | pion           | poziom         | suma | stopni<br>swobody |
| $\mathbf{1}$   | 1                | 6      | $\overline{2}$ | $\overline{7}$ | 14   | 28                |
| $\overline{2}$ | $\overline{2}$   | 12     | 3              | 13             | 39   | 78                |
| 3              | 3                | 18     | $\overline{4}$ | 19             | 76   | 152               |
| $\overline{4}$ | $\overline{4}$   | 24     | 5              | 25             | 125  | 250               |
| 5              | 5                | 30     | 6              | 31             | 186  | 372               |
| 6              | 6                | 36     | $\overline{7}$ | 37             | 259  | 518               |
| $\overline{7}$ | $\overline{7}$   | 42     | 8              | 43             | 344  | 688               |
| 8              | 8                | 48     | 9              | 49             | 441  | 882               |
| 9              | 9                | 54     | 10             | 55             | 550  | 1100              |
| 10             | 10               | 60     | 11             | 61             | 671  | 1342              |
| 11             | 11               | 66     | 12             | 67             | 804  | 1608              |
| 12             | 12               | 72     | 13             | 73             | 949  | 1898              |
| 13             | 13               | 78     | 14             | 79             | 1106 | 2212              |
| 14             | 14               | 84     | 15             | 85             | 1275 | 2550              |
| 15             | 15               | 90     | 16             | 91             | 1456 | 2912              |

**Tabl. 1. Warianty dyskretyzacji tarczy**

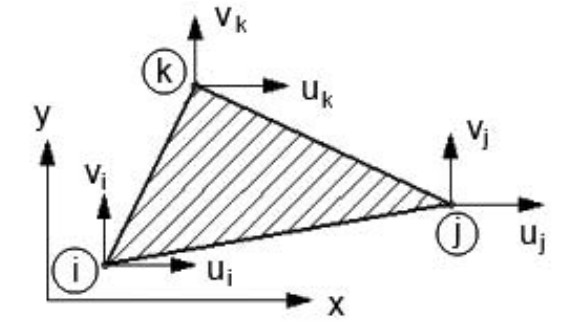

Rys. 3. Element skończony zastosowany w obliczeniach MES

Jak wcześniej wspomniano, konstrukcję podzielono na trójkątne elementy skończone CST (trzy węzły, z dwoma stopniami swobody w każdym).

Zastosowany element skończony ma macierz sztywności w postaci zamkniętej [8]

$$
\mathbf{K}_e = \int \mathbf{B}^T \mathbf{C} \mathbf{B} dV = \mathbf{B}^T \mathbf{C} \mathbf{B} t A
$$
 (3)

gdzie:

**C** – macierz konstytutywna materiału izotropowego w płaskim stanie naprężenia,

**B** – macierz odkształcenia,

*t* – grubość elementu,

*A* – pole elementu.

Wyniki analizy dla różnych wariantów podziału siatki węzłów w metodzie elementów skończonych (tabl. 1) pokazano na rys. 4, na którym zestawiono dla różnych wariantów: liczbę stopni swobody (oś lewa) oraz przemieszczenie pionowe punktu 2 (oś prawa).

Z rys. 4 odczytać można. jak przy zwiększaniu liczby elementów skończonych rośnie liczba stopni swobody, co jednocześnie powoduje znaczne wydłużenie czasu obliczeń. Z drugiej strony zagęszczanie siatki elementów skutkuje tym, że otrzymane wyniki będą dokładniejsze. Do dalszej analizy wrażliwości przyjęto wariant nr 6, tzn. z podziałem na 6 elementów wzdłuż wysokości tarczy oraz na 36 elementów wzdłuż długości, co daje 518 stopni swobody.

### **Rozwiązanie układu metodą elementów skończonych**

Do przyjętego wariantu wykonano obliczenia, stosując autorski program napisany w środowisku MATLAB i porównano dodatkowo wyniki z analizą wykonaną w programie FEMAP. Stan deformacji otrzymany z obu analiz przedstawiono na rys. 5, na którym pokazano sposób dyskretyzacji układu.

Zarówno w wynikach uzyskanych w programie FEMAP (rys. 5a), jak i w autorskim programie MATLAB (rys. 5b) zastosowano skale 100:1. W obu obliczeniach uzyskano wartość pionowego przemieszczenia punktu 2  $v<sub>2</sub> = 0.0211$  m.

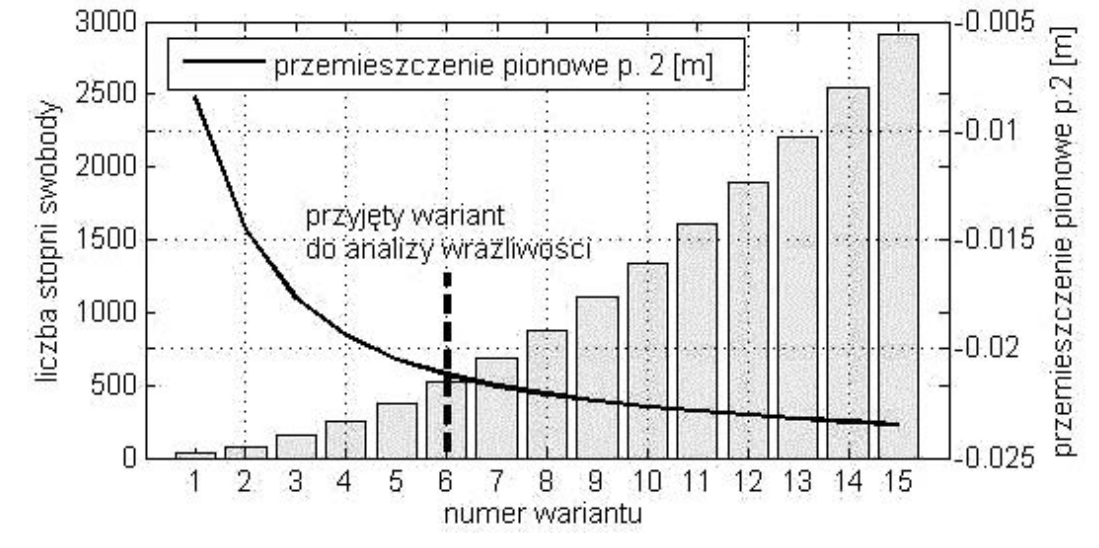

Rys. 4. Zbieżność wybranego przemieszczenia  $v_2$  oraz liczba stopni swobody układu

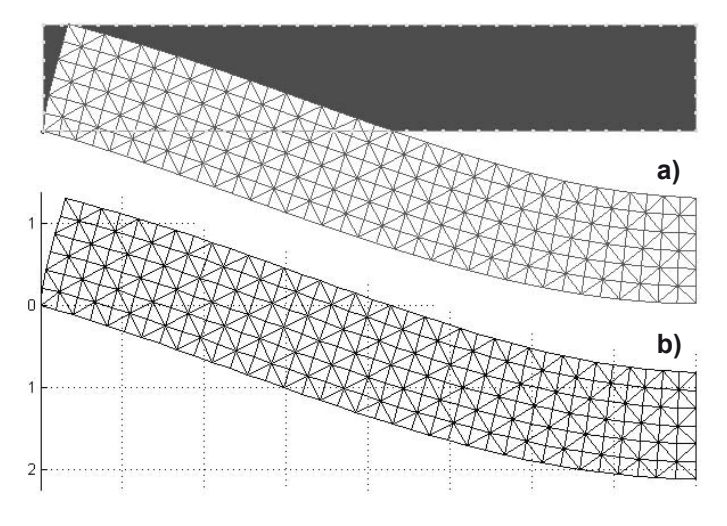

Rys. 5. Deformacja tarczy (przeskalowanie ×100) uzyskana w programie FEMAP (a) oraz w MATLAB (b).

#### **Analiza wrażliwości – podstawy teoretyczne**

Krokiem wyjściowym analizy wrażliwości w opisie dyskretnym (tutaj w metodzie elementów skończonych) jest układ równań

$$
K(b)q = p(b) \tag{4}
$$

gdzie:

 $\mathbf{b} = \{b_1, b_2, ..., b_n\}^T$  – wektor zmiennych projektowych,

**K**(**b**) − macierz sztywności zależna od wektora zmiennych projektowych,

**q** − wektor przemieszczeń węzłowych, także zależny od wektora zmiennych projektowych.

Wrażliwości pewnej zmiennej stanu *S* opisującej zachowanie konstrukcji (np. przemieszczenie uogólnione, siła wewnętrzna itp.) zależy zatem od wektora zmiennych projektowych **b** i od odpowiedzi układu (wektora przemieszczeń węzłowych) **q**, czyli *S* = *S* (**b**, **q**(**b**)). Szukając relacji pomiędzy zmienną stanu a zmiennymi projektowymi jest konieczne znalezienie wariacji wielkości *S* względem zmian dowolnej składowej wektora zmiennych projektowych **b** = { $b_1$ ,  $b_2$ , ...,  $b_n$ }<sup>T</sup>. W ujęciu dyskretnym jest poszukiwana różniczka zupełna funkcji *S*

$$
\delta S = \frac{\mathrm{d}S}{\mathrm{d}b_i} \delta b_i = \left(\frac{\partial S}{\partial b_i} + \frac{\partial S}{\partial \mathbf{q}} \frac{\mathrm{d} \mathbf{q}}{\mathrm{d}b_i}\right) \delta b_i \tag{5}
$$

Różniczkując równanie (4), otrzymano:

$$
\frac{\partial \mathbf{K}(\mathbf{b})}{\partial b_i} \mathbf{q} + \mathbf{K}(\mathbf{b}) \frac{d\mathbf{q}}{d b_i} = \frac{\partial \mathbf{p}(\mathbf{b})}{\partial b_i}
$$
(6)

następnie z równania (6) można wyznaczyć występującą w równaniu (5) różniczkę <sup>d</sup>  $db_i$ **q**

$$
\frac{dq}{db_i} = \mathbf{K}^{-1}(\mathbf{b}) \left( \frac{\partial \mathbf{p}(\mathbf{b})}{\partial b_i} - \frac{\partial \mathbf{K}(\mathbf{b})}{\partial b_i} \mathbf{q} \right)
$$
(7)

Ostatecznie wzór (5) przyjmie postać:

$$
\delta S = \left[ \frac{\partial S}{\partial b_i} + \frac{\partial S}{\partial \mathbf{q}} \mathbf{K}^{-1}(\mathbf{b}) \left( \frac{\partial \mathbf{p}(\mathbf{b})}{\partial b_i} - \frac{\partial \mathbf{K}(\mathbf{b})}{\partial b_i} \mathbf{q} \right) \right] \delta b_i \tag{8}
$$

Problemem w obliczaniu wrażliwości (wariacji) zmiennej stanu z równania (8) może być konieczność wyznaczenia odwrotności globalnej macierzy sztywności **K**(**b**), co przy dużej liczbie stopni swobody układu jest zadaniem kłopotliwym i czasochłonnym. Dlatego w niniejszej pracy zastosowano metodę analizy wrażliwości, stosując układ sprzężony.

Metoda ta polega na wprowadzeniu nowego wektora zmiennych sprzężonych **η** o wymiarze równym wektorowi przemieszczeń węzłowych **q**, który wyznaczono z równania:

$$
K(b)\eta = \frac{\partial S}{\partial q}
$$
 (9)

gdzie:

**K**(**b**) − macierz sztywności układu (taka sama jak w układzie podstawowym, gdyż geometria i warunki brzegowe pozostają bez zmian),

∂*S* / ∂**q** − wektor obciążeń układu sprzężonego, który przyjmuje różne wartości obciążenia, w zależności od tego, której zmiennej stanu analiza wrażliwości dotyczy.

W niniejszej pracy szukano wrażliwości pionowego przemieszczenia punktu 2 ( $v_2$ ), a zatem obciążenie układu sprzężonego stanowi siła jednostkowa przyłożona w miejscu i kierunku analizowanego przemieszczenia. W sytuacji poszukiwania wrażliwości, np. reakcji podporowej lub siły wewnętrznej, wektor obciążenia układu sprzężonego będzie stanowił jednostkowe wymuszenie w miejscu i na kierunku szukanej siły, o zwrocie przeciwnym do przyjętego jako dodatni. Wektor zmiennych sprzężonych otrzymano z rozwiązania równania (9)

$$
\mathbf{\eta}^{\mathrm{T}} = \frac{\partial S}{\partial \mathbf{q}} \mathbf{K}^{-1}(\mathbf{b}) \tag{10}
$$

Po uwzględnieniu równania (10) w równaniu (8) otrzymano:

$$
\delta S = \left[ \frac{\partial S}{\partial b_i} + \eta^{\text{T}} \left( \frac{\partial \mathbf{p(b)}}{\partial b_i} - \frac{\partial \mathbf{K(b)}}{\partial b_i} \mathbf{q} \right) \right] \delta b_i \tag{11}
$$

Równanie (11) można zinterpretować w prostszej postaci, gdyż zawiera ono w nawiasie wielkość skalarną, nazywaną współczynnikiem wrażliwości pierwszego rzędu zmiennej stanu *S* względem wariacji zmiennej projektowej δ*bi*

$$
w_{S,i} = \frac{\partial S}{\partial b_i} + \eta^{\text{T}} \left( \frac{\partial \mathbf{p(b)}}{\partial b_i} - \frac{\partial \mathbf{K(b)}}{\partial b_i} \mathbf{q} \right)
$$
(12)

Wzór (11) przyjmuje zatem postać:

$$
\delta S = w_{S,i} \; \delta b_i \tag{13}
$$

z czego wynika bezpośrednia, liniowa zależność opisująca wariację zmiennej stanu δ*S*, zależną w sposób jawny od wariacji zmiennej projektowej δ*b*<sub>i</sub>.

W przypadku analizy wrażliwości wieloparametrycznej, tzn. gdy szukany jest wpływ *n* zmiennych projektowych na zmienną stanu, równanie (13) ma postać:

$$
\delta S = \mathbf{w}_s \; \delta \mathbf{b} \tag{14}
$$

gdzie:

**w***S* = {*wS,1*, *wS,2*, …, *wS,n*}<sup>T</sup> − wektor wrażliwości pierwszego rzędu,

 $δ**b** = {δ*b*<sub>*p*</sub>, δ*b*<sub>*p*</sub>, ..., δ*b*<sub>*n*</sub>}<sup>T</sup> − wektor wariacji zmiennych projektowych.$ 

Podsumowując, aby otrzymać wariacje (wrażliwość) poszukiwanej wielkości statycznej δ*S* należy przeprowadzić dwie analizy statyczne układu: poddanego oddziaływaniom zewnętrz-

nym (układ podstawowy) oraz poddanego działaniu obciążenia sprzężonego (układ sprzężony), zależnego od poszukiwanej wielkości *S*, której badanie wrażliwości jest celem analizy.

### **Analiza wrażliwości zmiany grubości całej tarczy na przemieszczenie**

W pierwszym etapie rozważono przykład analizy wrażliwości wpływu zmiany grubości całej tarczy *t* na przemieszczenie pionowe punktu 2  $(v_2)$ .

Zastosowano układ sprzężony, w którym przyłożono siłę jednostkową w miejscu szukanego przemieszczenia, tj. w punkcie 2. Wariacje szukanej zmiennej stanu obliczono na podstawie wzoru (11), który, przy pominięciu obciążenia ciężarem własnym jako nieistotnym, ma postać:

$$
\delta S = \mathbf{\eta}^{\mathrm{T}} \left( -\frac{\partial \mathbf{K}(t)}{\partial t_i} \mathbf{q} \right) \delta t_i
$$
 (15)

Równolegle do analizy wrażliwości przeprowadzono analizę parametryczną. Zmieniano w pewnym zakresie wybraną zmienną projektową, tj. grubość tarczy, za każdym razem rozwiązując równanie (2). Otrzymano w ten sposób zmianę przemieszczenia pionowego punktu 2. Wyniki pokazano na rys. 6.

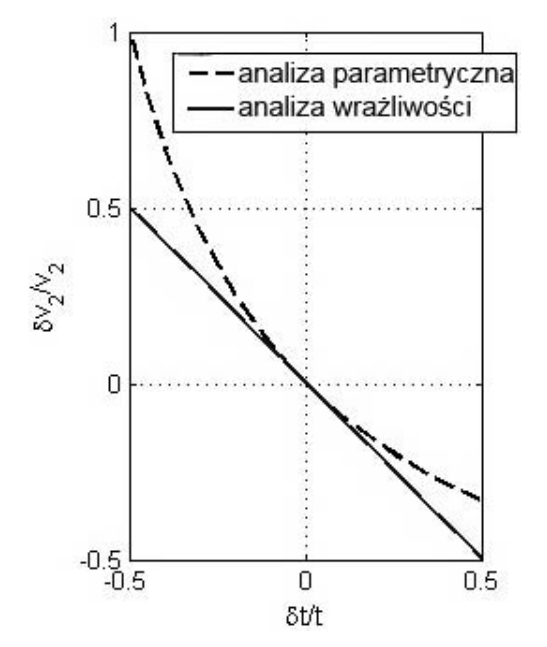

Rys. 6. Analiza wrażliwości i analiza parametryczna zmiany grubości tarczy rys. 9.

Porównanie wyników z analizy parametrycznej oraz z analizy wrażliwości, w zakresie względnych zmian zmiennej projektowej  $\langle -0.5$ δ*t*/*t*; 0,5δ*t*/*t* $\rangle$  wykazuje, że analiza wrażliwości pierwszego rzędu, jaką zastosowano w przykładzie, jest aproksymacją liniową funkcji zmienności zmiennej stanu. Zaobserwować można, że wyniki są zbliżone tylko w pewnym zakresie wariacji zmiennych projektowych, a także że wraz ze wzrostem wariacji rośnie błąd aproksymacji tzw. funkcji ścisłej. Przeprowadzona analiza wrażliwości pozwala jednak ocenić, pod względem jakościowym i ilościowym, wpływ zmiany grubości tarczy na zmianę przemieszczenia wybranego punktu.

Można także zauważyć, że w przypadku prezentowania wyników dotyczących względnych wariacji, tzn. wpływu względnych zmian grubości *t* na względną zmianę szukanych wielkości przemieszczenia  $v_2$ , otrzymane wyniki byłyby jednakowe, jak w przypadku analizy wrażliwości modułu sprężystości *E* na przemieszczenie *v*<sub>2</sub>. Wynika to z postaci globalnej macierzy sztywności układu (16), stworzonej z agregacji macierzy elementu (3), która zależy w sposób liniowy od grubości *t*, jak i modułu sprężystości *E*:

$$
\mathbf{K} = Et \begin{bmatrix} k_{11} & \dots & k_{1n} \\ \vdots & \ddots & \vdots \\ k_{n1} & \dots & k_{nn} \end{bmatrix}
$$
 (16)

### **Analiza wrażliwości zmian grubości różnych obszarów tarczy na przemieszczenie**

W kolejnym etapie analizowaną tarczę podzielono na 216 obszarów (dwa trójkątne elementy skończone stanowią jeden obszar), które mogą, w sposób niezależny od siebie, zmieniać grubość.

Badano wpływ względnej zmiany grubości poszczególnych obszarów tarczy na względne przemieszczenie pionowe punktu 2. Na rys. 8 przedstawiono kolejno analizę wrażliwości zmiany grubości obszaru 1 (rys. 8a) oraz obszaru 36 (rys. 8b).

Kolejnym krokiem było wyznaczenie powierzchni wpływu względnej zmiany grubości poszczególnych obszarów na wariację przemieszczenia pionowego w punkcie 2. W tym celu wyznaczono wektor wrażliwości  $\mathbf{w}_{s} = \{w_{s,1}, w_{s,2}, \dots, w_{s,2}, \dots, w_{s,216}\}^{T}$ , którego elementy opisują liniową zależność między wariacją grubości *i*-tego obszaru a wariacją przemieszczenia pionowego punktu 2. Wektor ten w postaci graficznej przedstawiono na

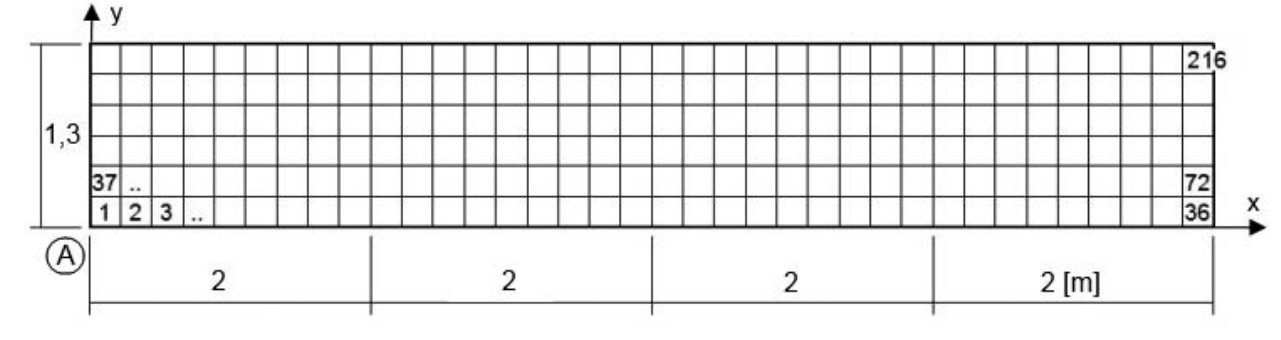

Rys. 7. Tarcza z podziałem na obszary

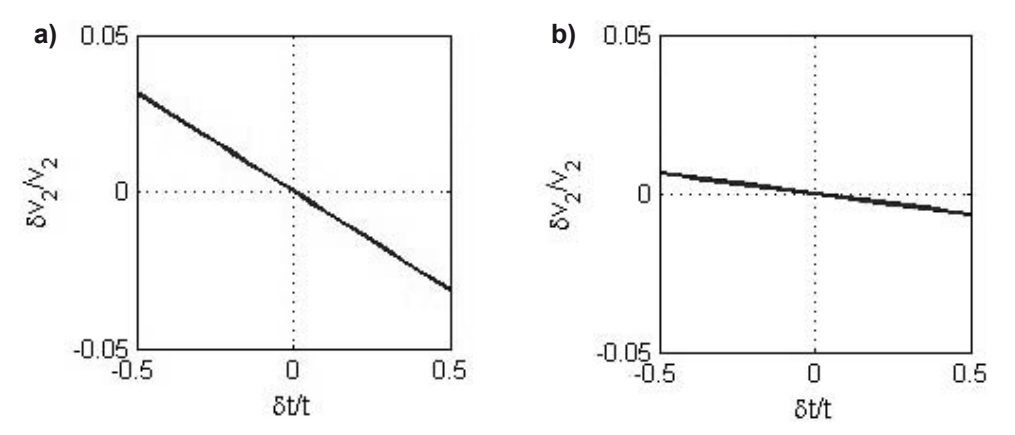

Rys. 8. Analiza wrażliwości zmiany grubości obszaru 1 (a), oraz obszaru 36 (b)

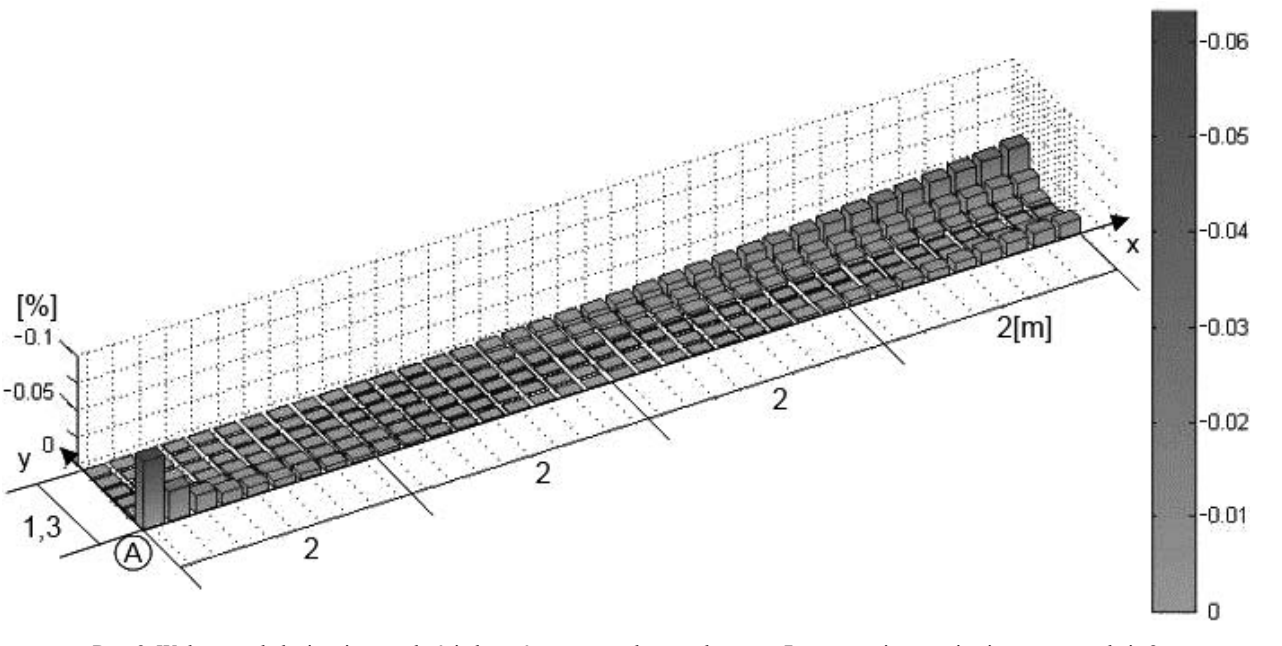

Rys. 9. Wpływ względnej zmiany grubości obszarów tarczy, pokazanych na rys. 7, na przemieszczenie pionowe w punkcie 2

Z rys. 9 wynika, jak względna zmiana grubości poszczególnych obszarów tarczy wpływa na względną zmianę przemieszczenia *v*<sub>2</sub>. Pozwala to ocenić, w którym obszarze zmiana grubości tarczy będzie miała największy wpływ na zmianę przemieszczenia *v*<sub>2</sub>. Można zaobserwować, że największy wpływ na analizowane przemieszczenie ma zmiana grubości obszarów w pobliżu podpory (punktu A) oraz w pobliżu środka rozpiętości tarcz, gdzie przyłożono obciążenie zewnętrzne.

Przykładowo, wzrost grubości o 1% obszaru 1 spowoduje zmniejszenie przemieszczenia  $v_2$  o 0,063%, wzrost grubości o 1% obszaru 2 spowoduje zmniejszenie tego przemieszczenia o 0,0277%, itd.

### **WNIOSKI**

Analiza wrażliwości umożliwia wyznaczenie bezpośredniej zależności wariacji wybranej zmiennej stanu w funkcji zmian określonych zmiennych projektowych, dając odpowiedź ilościową i jakościową. Korzystając z układu sprzężonego do wyznaczenia wrażliwości konieczne jest wykonanie tylko dwóch analiz numerycznych, co daje znaczną oszczędność w stosunku do analizy parametrycznej, w której jest konieczne wielokrotne powtarzanie obliczeń.

W przedstawionym przykładzie pokazano, jaki wpływ na przemieszczenie pionowe punktu 2 ma zmiana grubości całej tarczy. Wykazano, że zwiększenie grubości o 1% daje zmniejszenie przemieszczenia także o 1%, a zatem współczynnik wrażliwości pierwszego rzędu wynosi -1. Na rys. 6 można zauważyć zakres stosowania analizy wrażliwości, który w analizowanym przykładzie wynosi około 10%, przy błędzie aproksymacji wynoszącym 1,11%. Jest to zakres zadowalający, gdyż w rzeczywistej konstrukcji zmienne projektowe mogą przyjmować wartości z niewielkiego przedziału ich zmienności.

Z analizy wieloparametrycznej uzyskano odpowiedź na pytanie, jaki jest wpływ zmiany poszczególnych obszarów tarczy na szukane przemieszczenie. W analizie tej wyznaczono wektor wrażliwości przedstawiony graficznie na rys. 9. Rysunek ten pozwala na ocenę, które obszary tarczy wpływają bardziej, a które mniej na przyjęte przemieszczenie. Należy także wspomnieć, że suma wszystkich elementów wektora wrażliwości daje -1, co stanowi kontrolę rozwiązania i zgadza się z wynikiem uzyskanym w analizie wrażliwości grubości całej tarczy.

W niniejszej pracy przedstawiono przykład analizy wrażliwości tarczy izotropowej. Kolejnym etapem badań może być tarcza ortotropowa mająca różne właściwości mechaniczne, w kierunkach prostopadłych. Poszukiwana może być wrażliwość orientacji kąta położenia kierunków głównych na dowolną wielkość statyczną.

### **LITERATURA**

1. Bojczuk D.: Analiza wrażliwości i optymalizacja konstrukcji prętowych. Wydawnictwo Politechniki Świętokrzyskiej, 1999.

2. Chróścielewski J, Makowski J., Pietraszkiewicz W.: Statyka i Dynamika Powłok wielogałęziowych. Nieliniowa teoria i metoda elementów skończonych. Wydawnictwo IPPT PAN, 2004.

3. Dems K, Mróz Z.: Metody analizy wrażliwości. W: Kleiber M. (red.) Komputerowe metody mechaniki ciał stałych. Mechanika Techniczna tom XI. PWN, Warszawa 1995.

4. Haug E.J., Choi K.K., Komkov V.: Design Sensitivity Analysis of Structural Systems. Academic Press Fl, Orlando 1986..

5. Mikulski T.: Ramy cienkościenne. Modelowanie i analiza wrażliwości. Wydawnictwo Politechniki Gdańskiej, Monografie nr 100, 2010.

6. Szymczak Cz, Mikulski T.: Zastosowanie analizy wrażliwości do konstrukcji budowlanych. W: Inżynieria i Budownictwo, nr 12/1994.

7. Szymczak Cz.: Elementy teorii projektowania. Wydawnictwo Naukowe PWN, 1998.

8. Zienkiewicz O.: Metoda elementów skończonych. Arkady, Warszawa 1972.

9. Zienkiewicz O., Taylor R. L.: The Finite Element Method. Vol 1. The Basis. Vol. 2. Solid Mechanics, 2000.

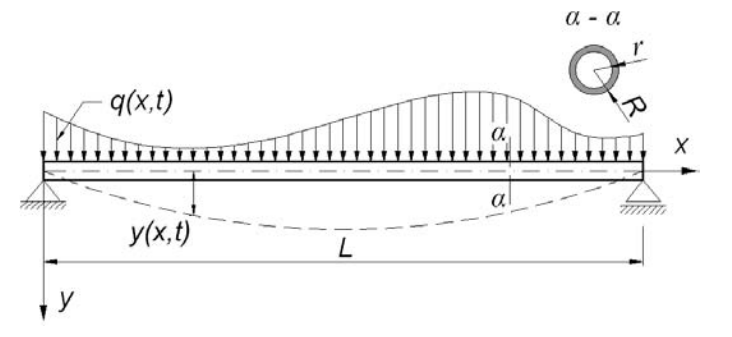

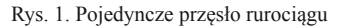